## **COOKIES**

#### *COOKIE POLICY*

I cookie sono stringhe di testo di piccola dimensione scambiati tra un server e il web client. Sono usati per eseguire autenticazioni automatiche, tracking di sessioni e memorizzazione di informazioni specifiche riguardanti gli utenti che accedono al server.

#### **Questo sito utilizza il seguente tipo di cookie:**

#### **Cookie tecnici**

I cookie tecnici servono a effettuare la navigazione o a fornire un servizio richiesto dall'utente. Non vengono utilizzati per scopi ulteriori e sono normalmente installati direttamente dal titolare del sito web. Per tale tipologia di cookie non è richiesto il consenso.

Senza il ricorso a tali cookie, alcune operazioni non potrebbero essere compiute o sarebbero più complesse e/o meno sicure, come ad esempio l'accesso ai servizi protetti da autenticazione dove la presenza di cookies consente di identificare l'utente e mantenerne l'identificazione nell'ambito della sessione.

Sono cookie tecnici anche i c.d. "cookie analytics", qualora questi siano utilizzati ai fini di ottimizzazione del sito direttamente dal Titolare del sito stesso, che potrà raccogliere informazioni in forma aggregata sul numero degli utenti e su come questi visitano il sito.

# *FINALITA' E PERIODO DI CONSERVAZIONE DEI COOKIE*

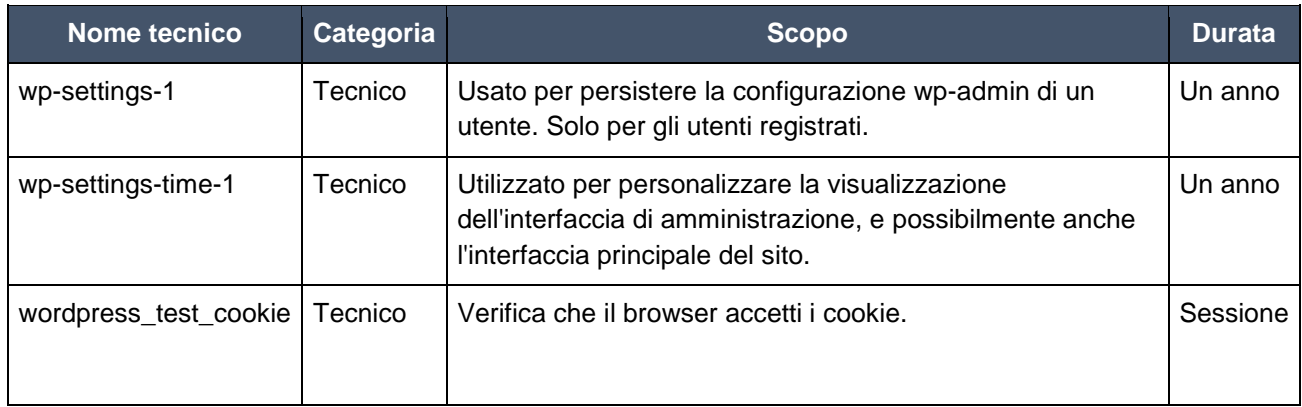

#### *GESTIONE DEI COOKIE DALLE IMPOSTAZIONI DEL BROWSER*

Questo sito web funziona in modo ottimale se i cookie sono abilitati. Puoi comunque decidere di non consentire l'impostazione dei cookie sul tuo computer.

È possibile modificare le impostazioni del browser in modo da eliminare o impedire l'archiviazione di alcuni cookie sul proprio computer o dispositivo mobile in assenza di esplicito consenso. La sezione "Aiuto" del browser dovrebbe fornire informazioni su come gestire le impostazioni relative ai cookie. Per scoprire come farlo sul proprio browser, leggere qui:

Internet Explorer: [https://support.microsoft.com/help/17442/windows-internet-explorer-delete-manage](https://support.microsoft.com/help/17442/windows-internet-explorer-delete-manage-cookies)[cookies](https://support.microsoft.com/help/17442/windows-internet-explorer-delete-manage-cookies)

Mozilla Firefox: <http://support.mozilla.com/en-US/kb/Cookies>

Google Chrome: <http://www.google.com/support/chrome/bin/answer.py?hl=en&answer=95647>

Safari: <http://support.apple.com/kb/PH5042>

Opera: <http://www.opera.com/browser/tutorials/security/privacy/>

Adobe (cookie flash): <http://www.adobe.com/privacy/policies/flash-player.html>

Se disattivi completamente i cookie, potresti disabilitare alcune funzionalità del sito.

Anche con tutti i cookie disabilitati, il tuo browser continuerà a memorizzare una piccola quantità di informazioni, necessarie per le funzionalità di base del sito.

### **CAMBIAMENTI ALLA PRESENTE PRIVACY POLICY**

La presente informativa sulla privacy potrebbe essere oggetto di modifiche. Se richiesto dalla legge, pubblicheremo un avviso sul sito Web e / o invieremo all'utente la versione aggiornata dell'Informativa sulla privacy sul sito chefforplanet.com, con indicazione della nuova data di validità. Continuando ad accedere al nostro sito Web dopo tale data effettiva, l'utente accetta di essere vincolato da tale nuova versione dell'Informativa sulla privacy.

Laddove intendiamo utilizzare i tuoi dati personali per una nuova finalità, diversa rispetto a quella/e per cui i dati siano stati originariamente raccolti, ti forniremo informazioni in merito e qualsiasi altra informazione pertinente prima di utilizzare i tuoi dati personali per tale nuova finalità, e ottenere il tuo consenso, se necessario.